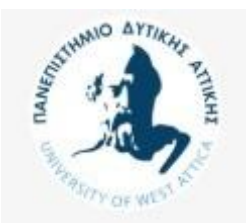

## **Βάσεις Δεδομένων Μεταπτυχιακού Κύκλου Σπουδών (MSCICT101)**

Έστω απλοποιημένη βάση δεδομένων Διεύθυνσης Προσωπικού. Οι στήλες των πινάκων είναι: Empno=Κωδικός υπαλλήλου, Name=όνομα, JobCode = κωδικός θέσης, Job\_descr= θέση, Deptno= κωδικός τμήματος, Dname= τμήμα Sal= μισθός, Comm= προμήθεια. Κάθε υπάλληλος ανήκει σε ένα τμήμα και ο μισθός του εξαρτάται από τη θέση του.

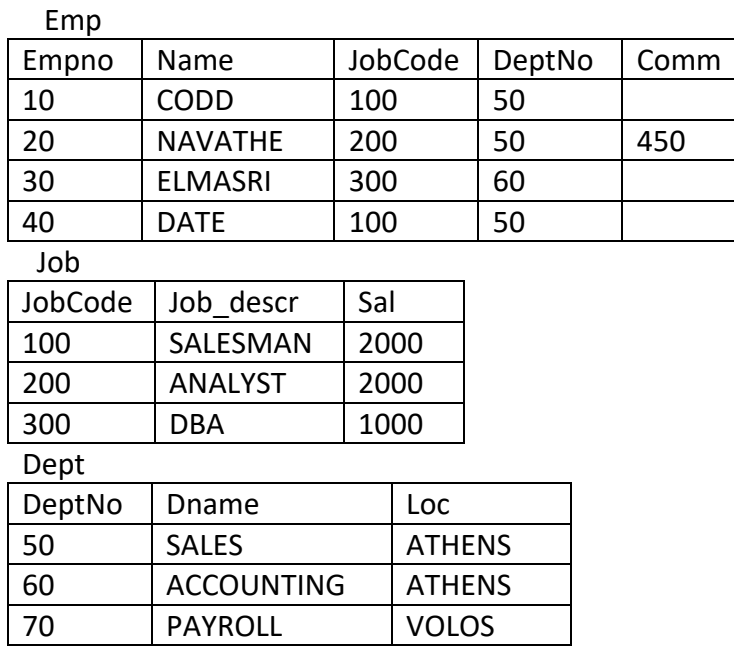

- 1. Δημιουργήστε τη βάση δεδομένων με κύρια και ξένα κλειδιά
- 2. Γράψτε τις δηλώσεις INSERT INTO.
- 3. Δείξτε (SELECT) name, empno, job\_descr, sal, deptno, dname των υπαλλήλων που είναι SALESMAN, ANALYST, DBA. Ταξινομήστε ανά θέση (job\_descr).
- 4. Δείξτε με 2 τρόπους name,empno,job\_descr,sal για υπάλληλους με σύνολο αμοιβών μεγαλύτερο ή ίσο των 1000 και μικρότερο ή ίσο των 3000 ευρώ.
- 5. Δείξτε (SELECT) empno, name, job, sal, comm, deptno, dname για τους υπάλληλους που είναι SALESMAN, ANALYST, DBA με μισθό μεγαλύτερο των 1500 και μικρότερο από 4000 ευρώ. Οι υπάλληλοι θα φαίνονται ανά θέση και οι υπαλληλοι που έχουν την ίδια θέση θα εμφανίζονται αλφαβητικά.
- 6. Γράψτε δήλωση SELECT η οποία υπολογίζει ανά κωδικό θέσης (100, 200, …) πόσοι είναι οι υπάλληλοι που κατέχουν τη θέση.
- 7. Τροποποιήστε την προηγούμενη δήλωση SELECT έτσι ώστε αν και υπολογίζει πόσοι είναι οι υπάλληλοι ανά κωδικό θέσης (100, 200, 300, …) να δείχνει μόνο θέσεις που τις κατέχουν τουλάχιστον δύο υπάλληλοι.
- 8. Δείξτε τους υπάλληλους που έχουν μισθό ίσο με τον μεγαλύτερο μισθό μεταξύ των υπαλλήλων που εργάζονται στο τμήμα 'SALES'
- 9. Δείξτε όλα τα τμήματα με τριγράμματη συντομογραφία αποτελούμενη από τα τρία πρώτα γράμματα του ονόματός τους
- 10. Σχεδιάστε το Μοντέλο Οντοτήτων–Συσχετίσεων με MySQL Workbench.